## LUCENE - OVERVIEW

[http://www.tutorialspoint.com/lucene/lucene\\_overview.htm](http://www.tutorialspoint.com/lucene/lucene_overview.htm) Copyright © tutorialspoint.com

Lucene is simple yet powerful java based search library. It can be used in any application to add search capability to it. Lucene is open-source project. It is scalable and high-performance library used to index and search virtually any kind of text. Lucene library provides the core operations which are required by any search application. Indexing and Searching.

## **How Search Application works?**

Any search application does the few or all of the following operations.

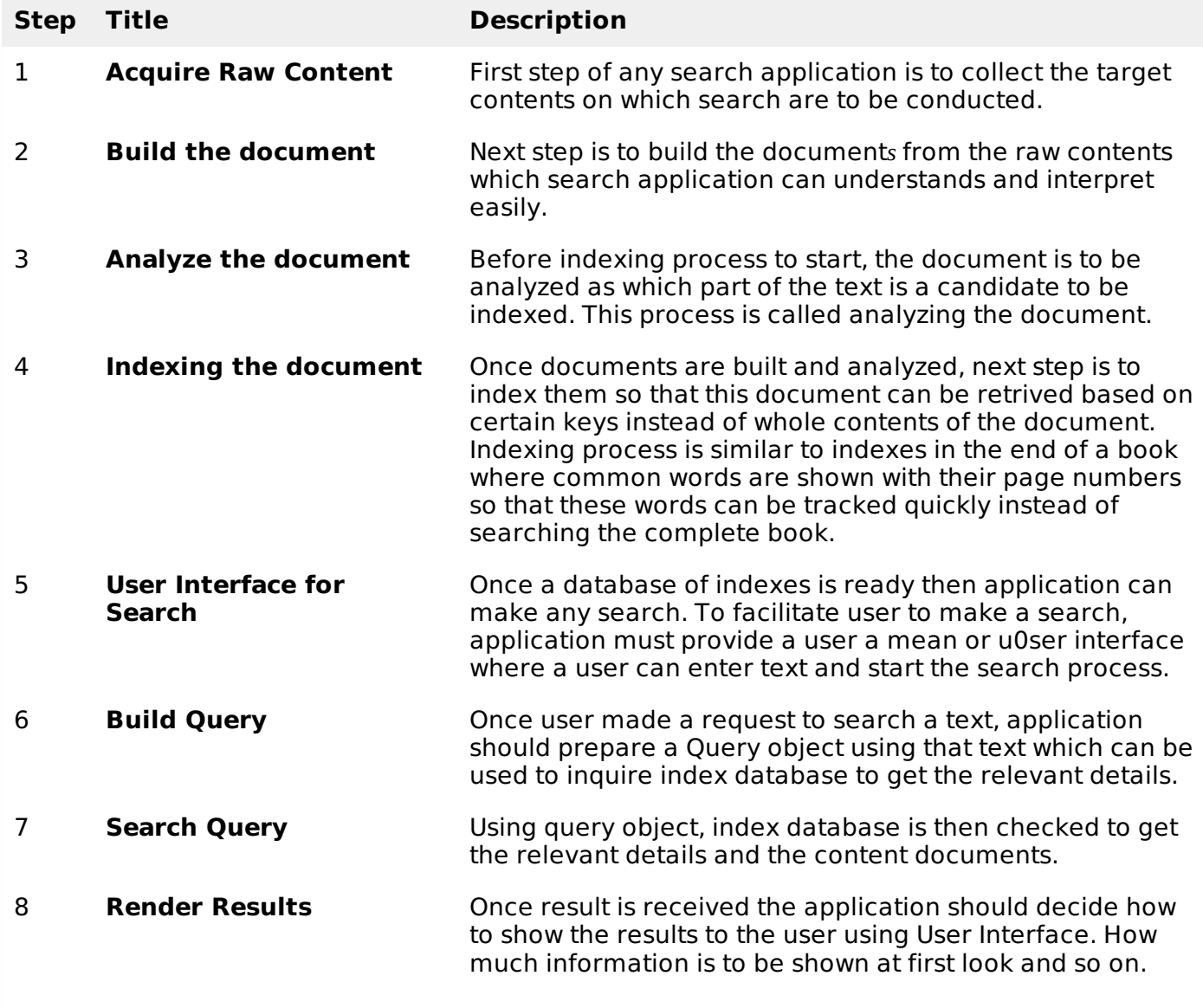

Apart from these basic operations, search application can also provide administration user interface providing administrators of the application to control the level of search based on the user profiles. Analytics of search result is another important and advanced aspect of any search application.

## **Lucene's role in search application**

Lucene plays role in steps 2 to step 7 mentioned above and provides classes to do the required operations. In nutshell, lucene works as a heart of any search application and provides the vital operations pertaining to indexing and searching. Acquiring contents and displaying the results is left for the application part to handle. Let's start with first simple search application using lucene coarch library in novt chantor

Loading [MathJax]/jax/output/HTML-CSS/jax.js